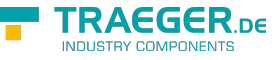

# <span id="page-0-0"></span>OpcEngineeringUnitInfoPropertyNode Class

**Namespace:** Opc.UaFx **Assemblies:** Opc.UaFx.Advanced.dll

Defines a property node for engineering unit information properties.

#### **C#**

public class OpcEngineeringUnitInfoPropertyNode : OpcPropertyNode, IOpcNode, IOpcNodeInfo

**Inheritance** [Object](https://docs.microsoft.com/en-us/dotnet/api/system.object) > [OpcNode](https://wiki.traeger.de/en/software/sdk/opc-ua/net/api/opc.uafx.opcnode) > [OpcInstanceNode](https://wiki.traeger.de/en/software/sdk/opc-ua/net/api/opc.uafx.opcinstancenode) > [OpcVariableNode](https://wiki.traeger.de/en/software/sdk/opc-ua/net/api/opc.uafx.opcvariablenode) > [OpcPropertyNode](https://wiki.traeger.de/en/software/sdk/opc-ua/net/api/opc.uafx.opcpropertynode) > OpcEngineeringUnitInfoPropertyNode

#### **Implements** [IOpcNode](https://wiki.traeger.de/en/software/sdk/opc-ua/net/api/opc.uafx.iopcnode), [IOpcNodeInfo](https://wiki.traeger.de/en/software/sdk/opc-ua/net/api/opc.uafx.iopcnodeinfo)

#### <span id="page-0-1"></span>**Constructors**

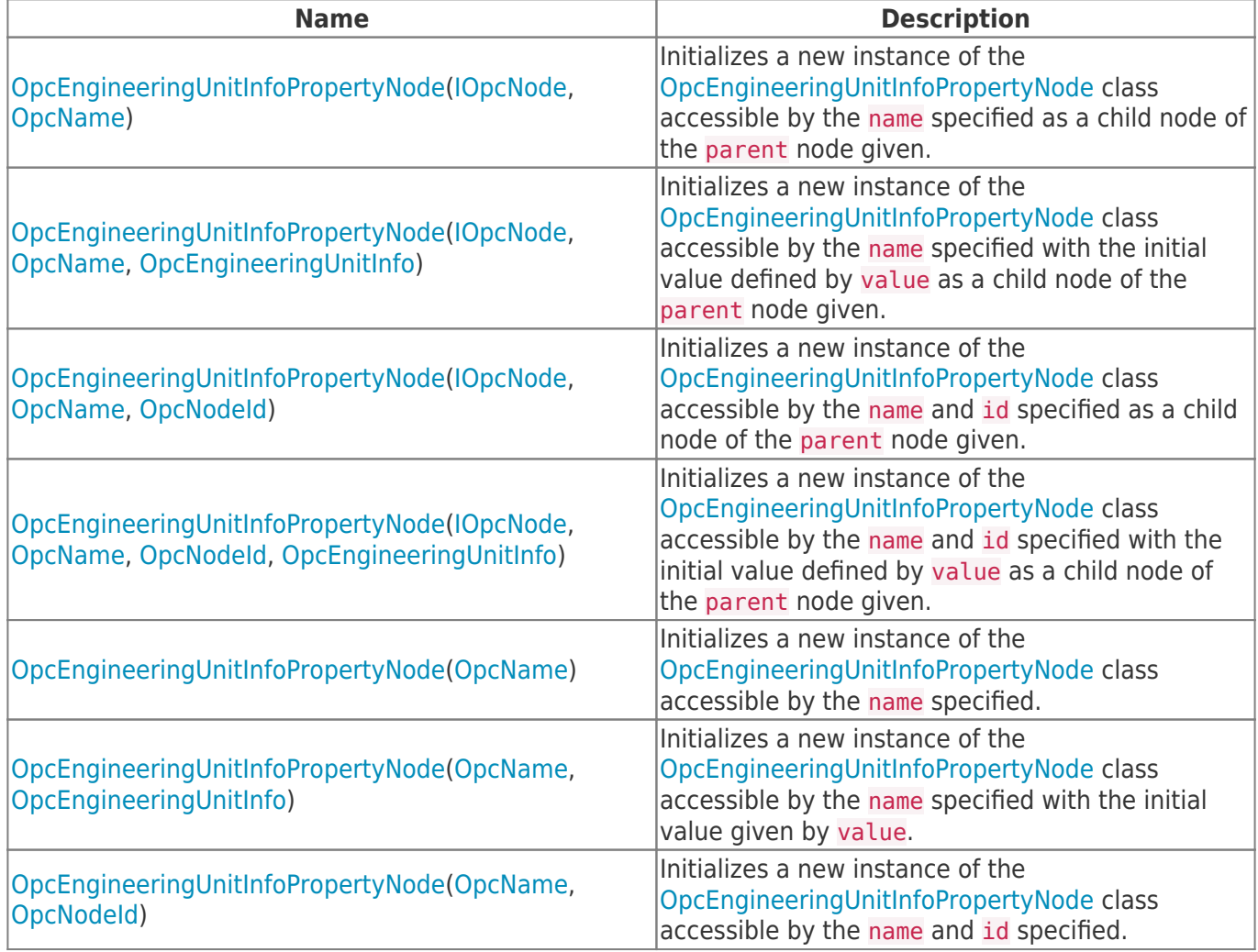

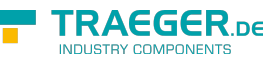

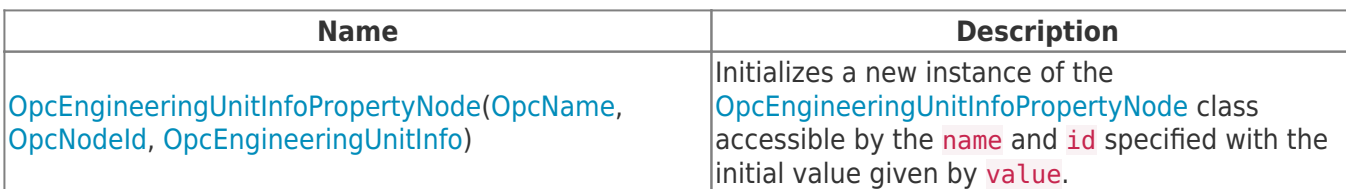

### <span id="page-1-0"></span>Events

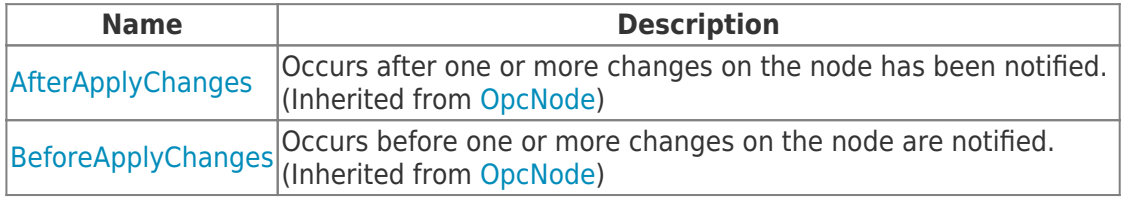

## <span id="page-1-1"></span>Properties

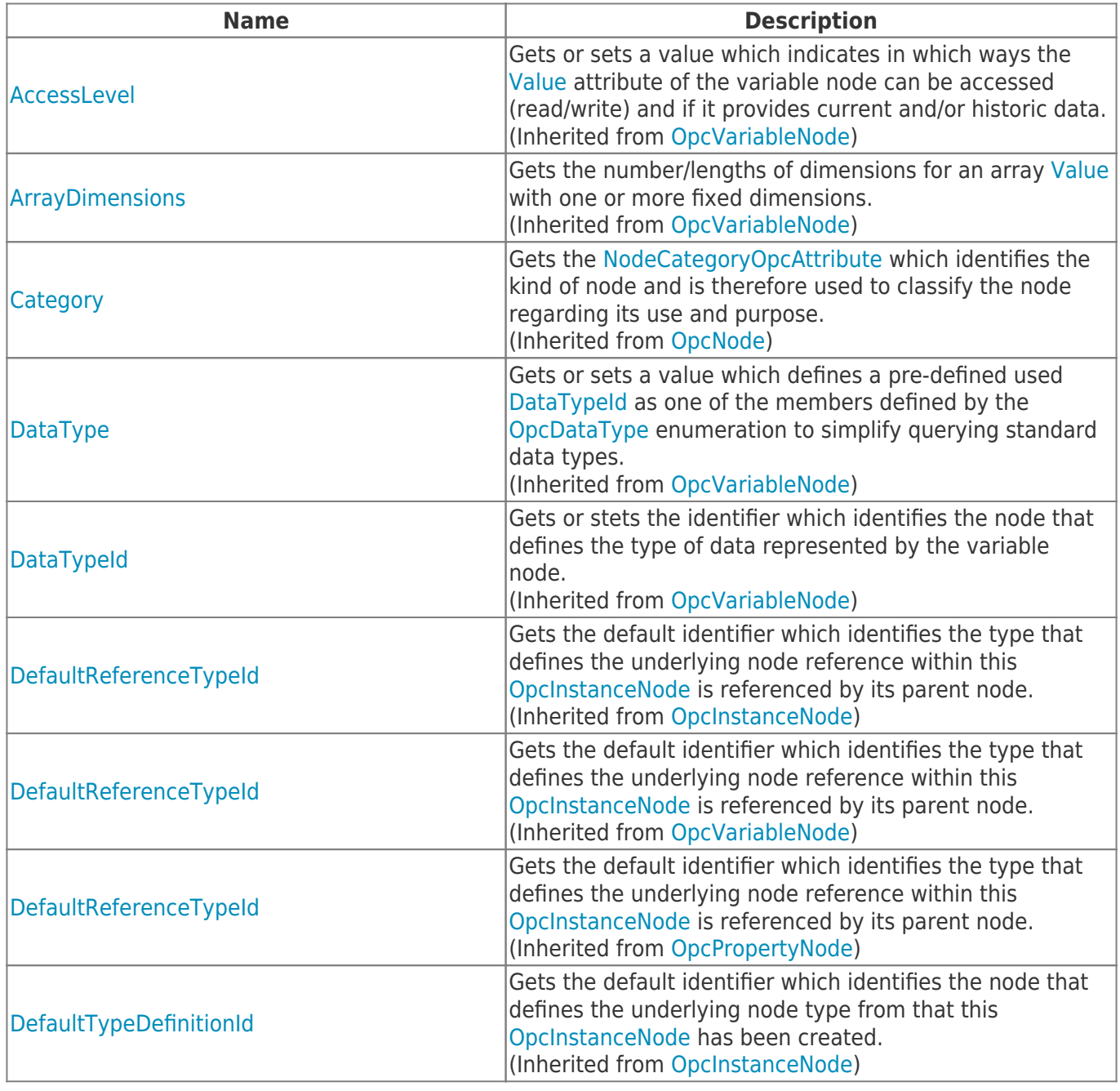

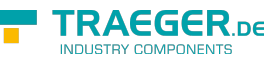

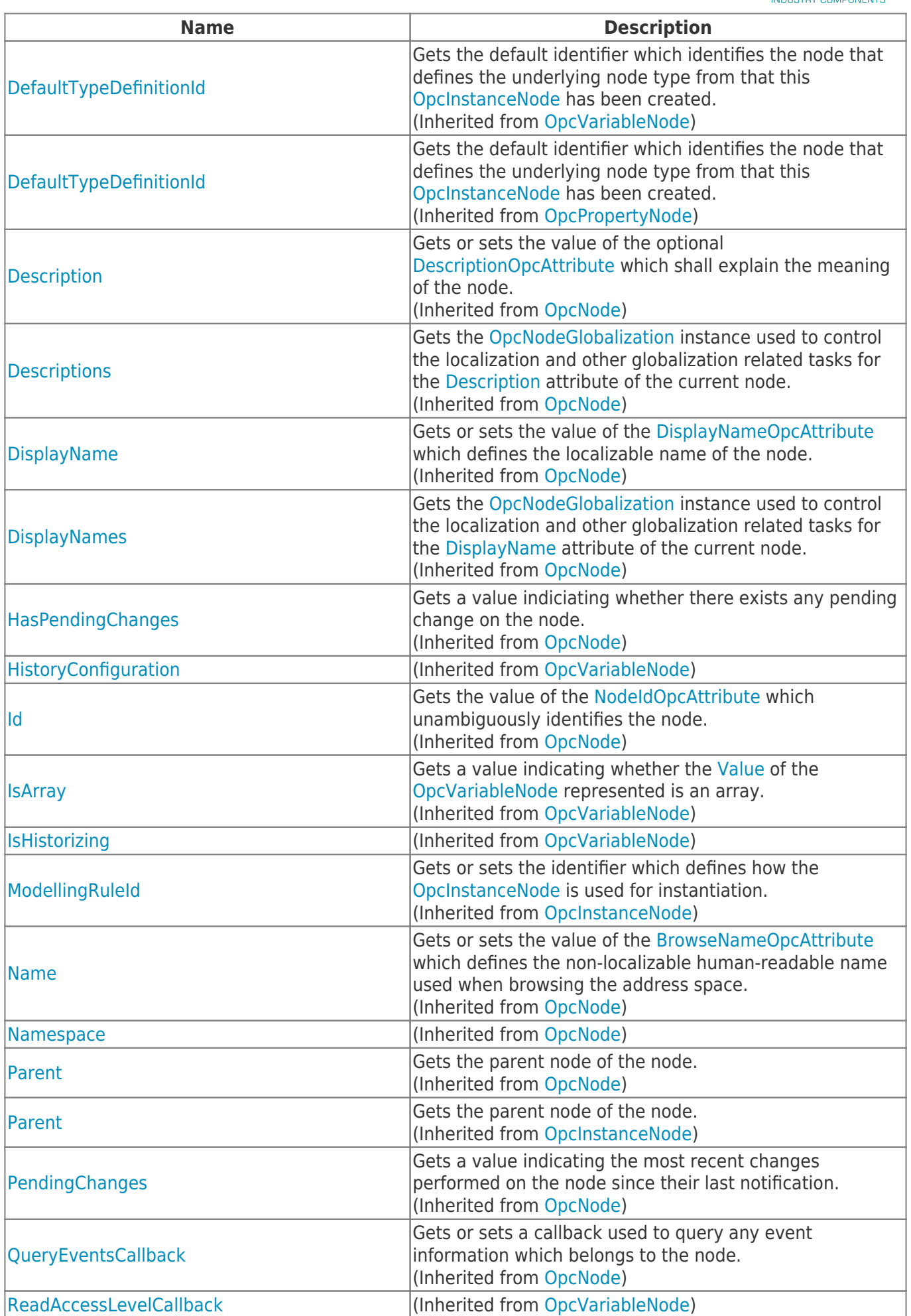

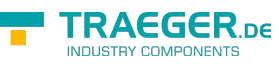

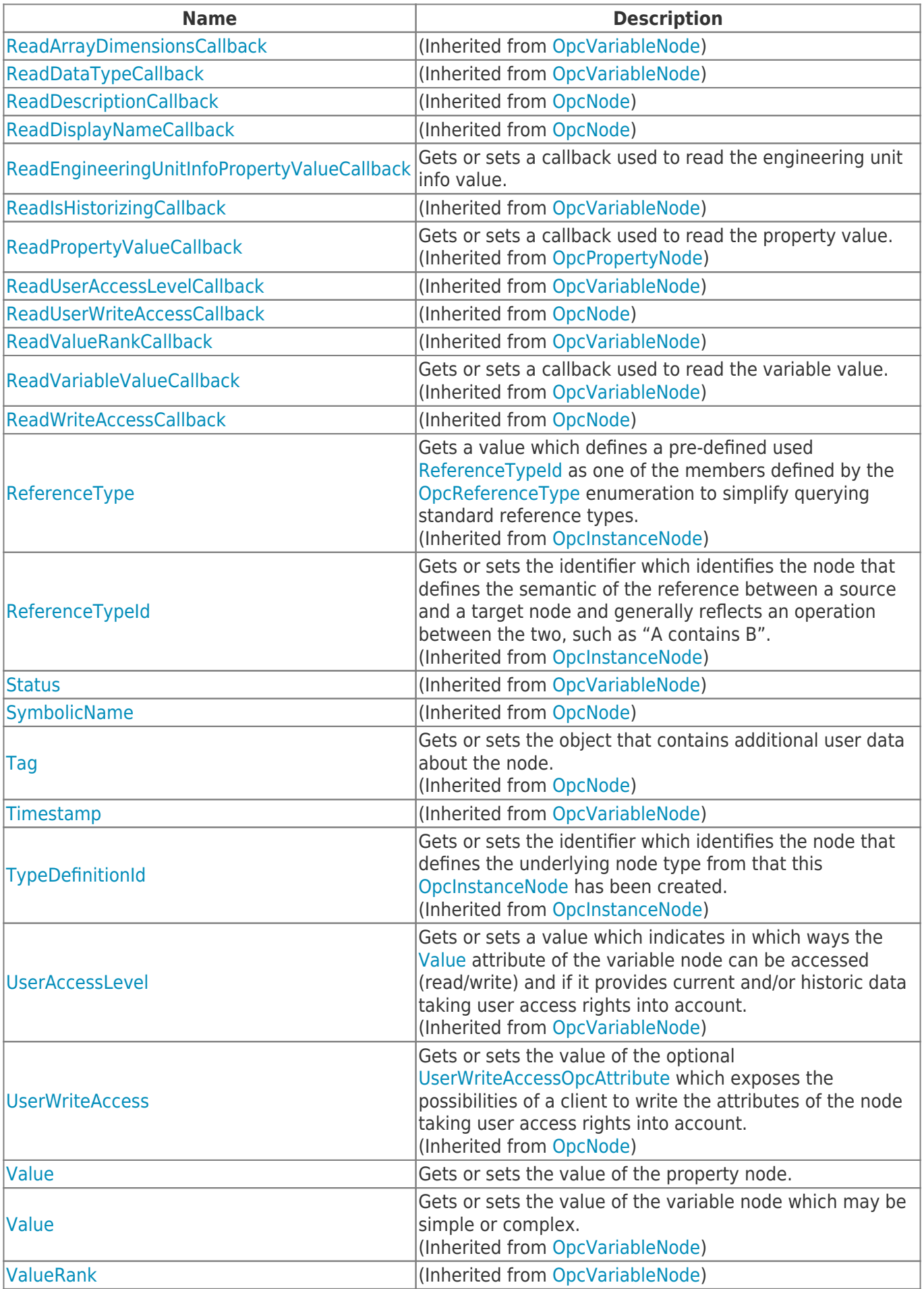

TRAEGER.DE Söllnerstr. 9 . 92637 Weiden . [info@traeger.de](mailto:info@traeger.de?subject=OpcEngineeringUnitInfoPropertyNode Class) . +49 (0)961 48 23 0 0

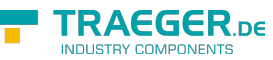

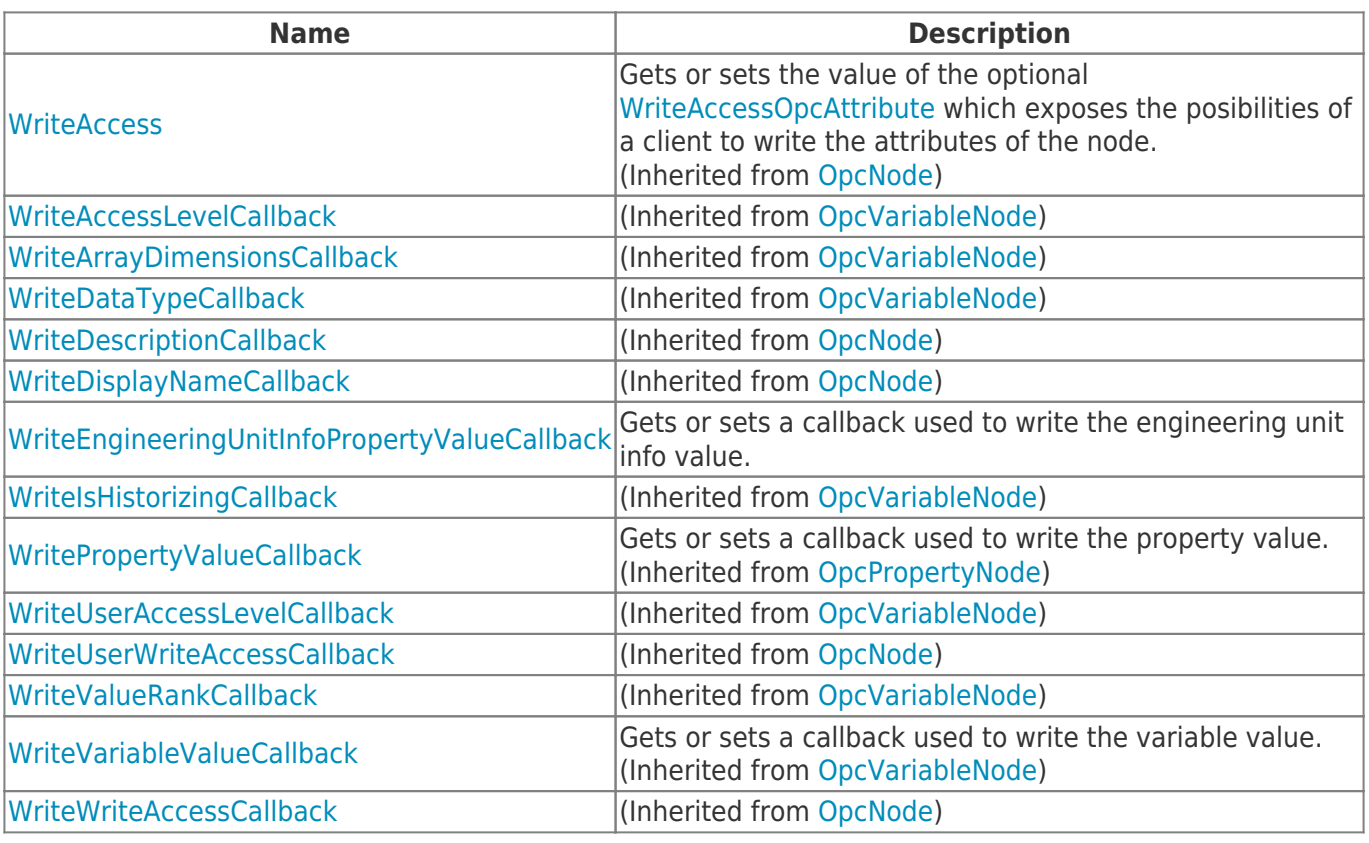

### <span id="page-4-0"></span>Methods

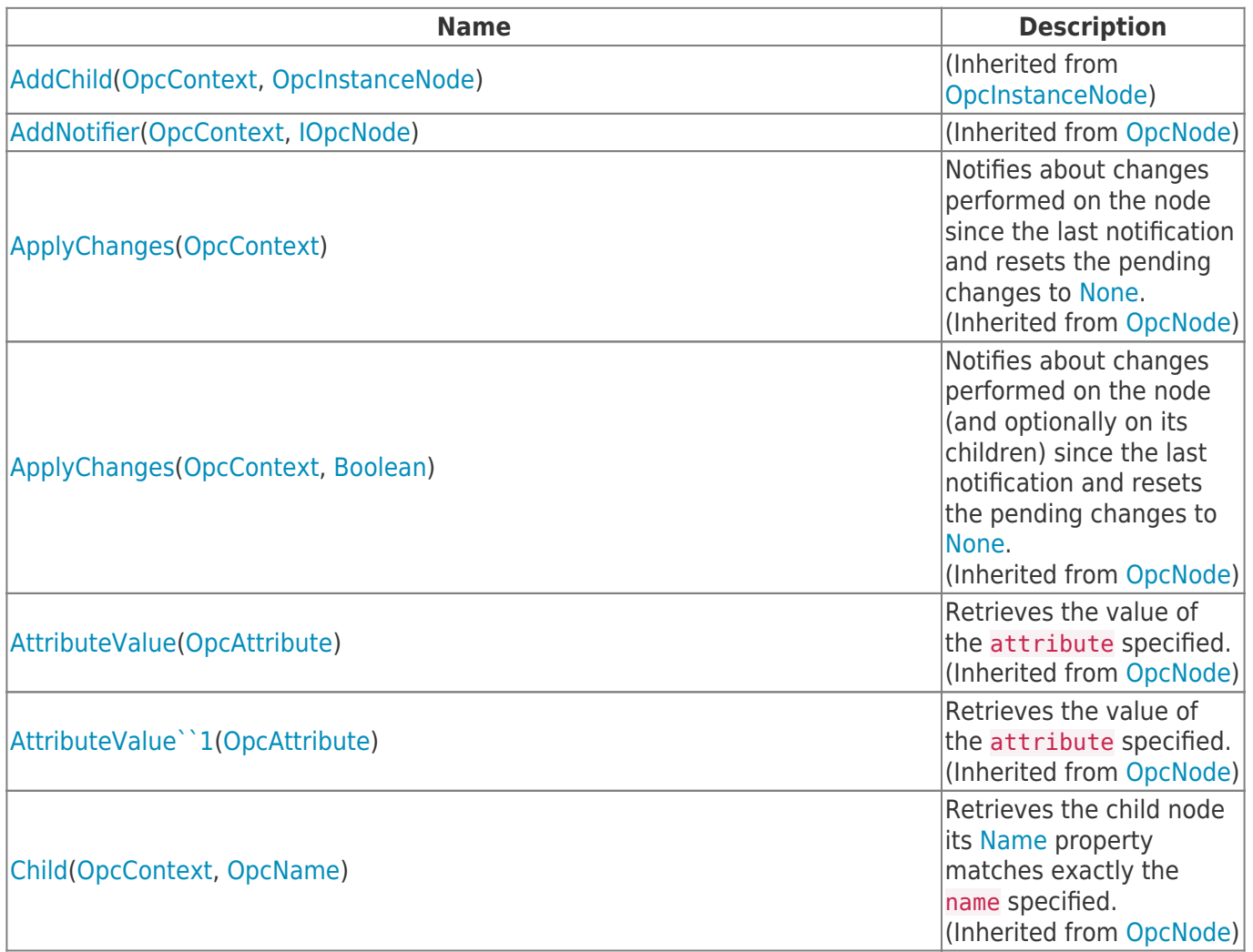

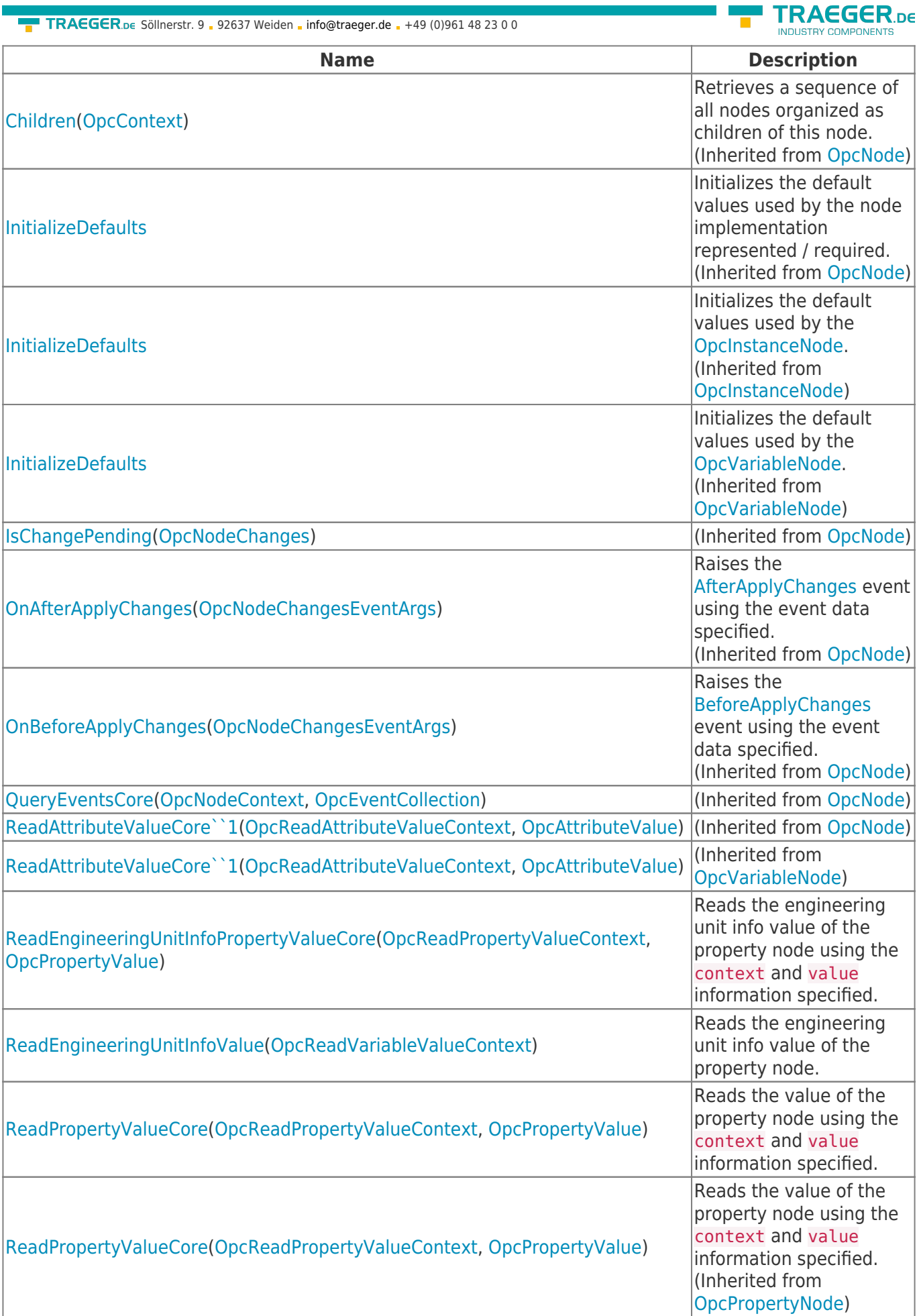

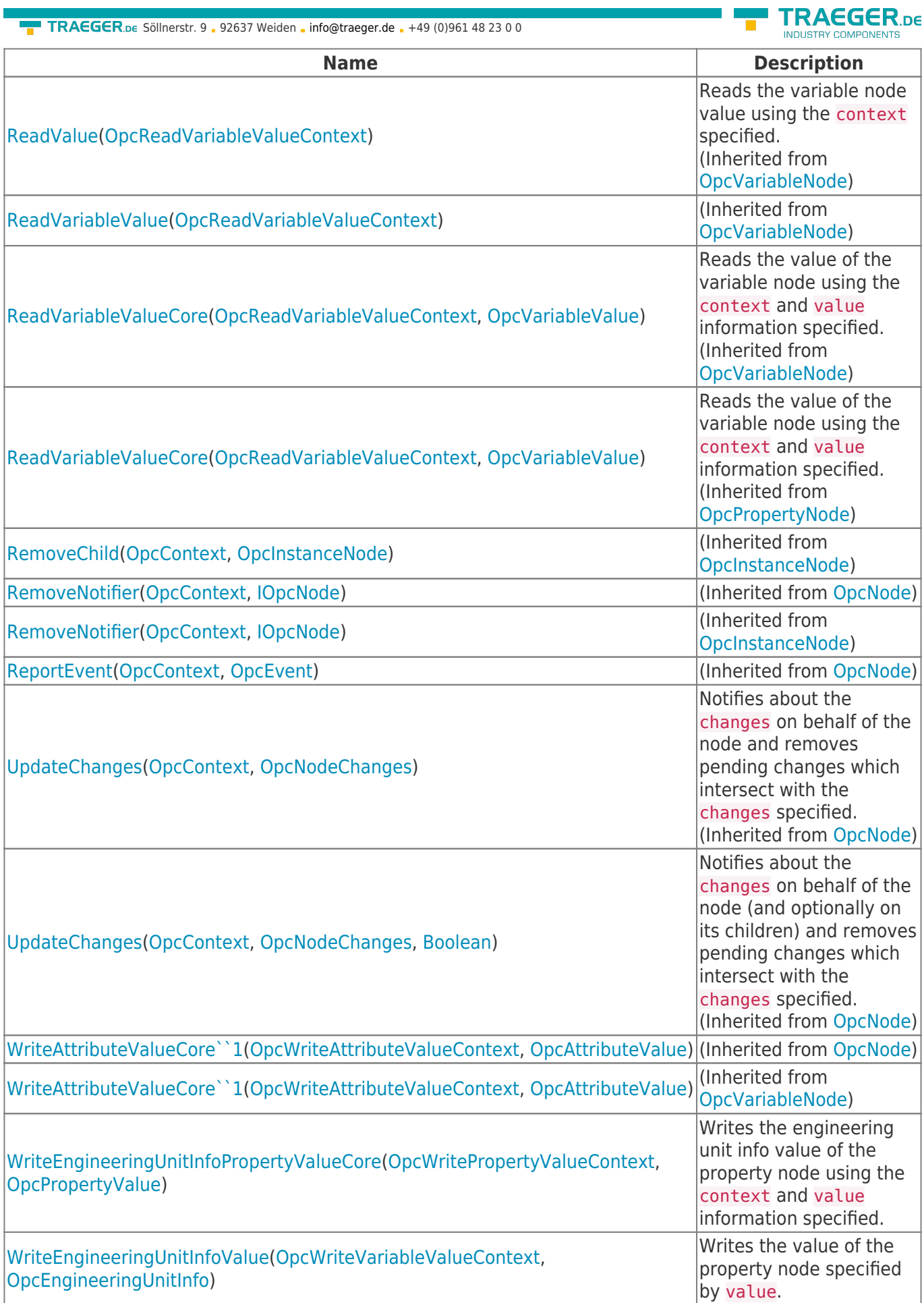

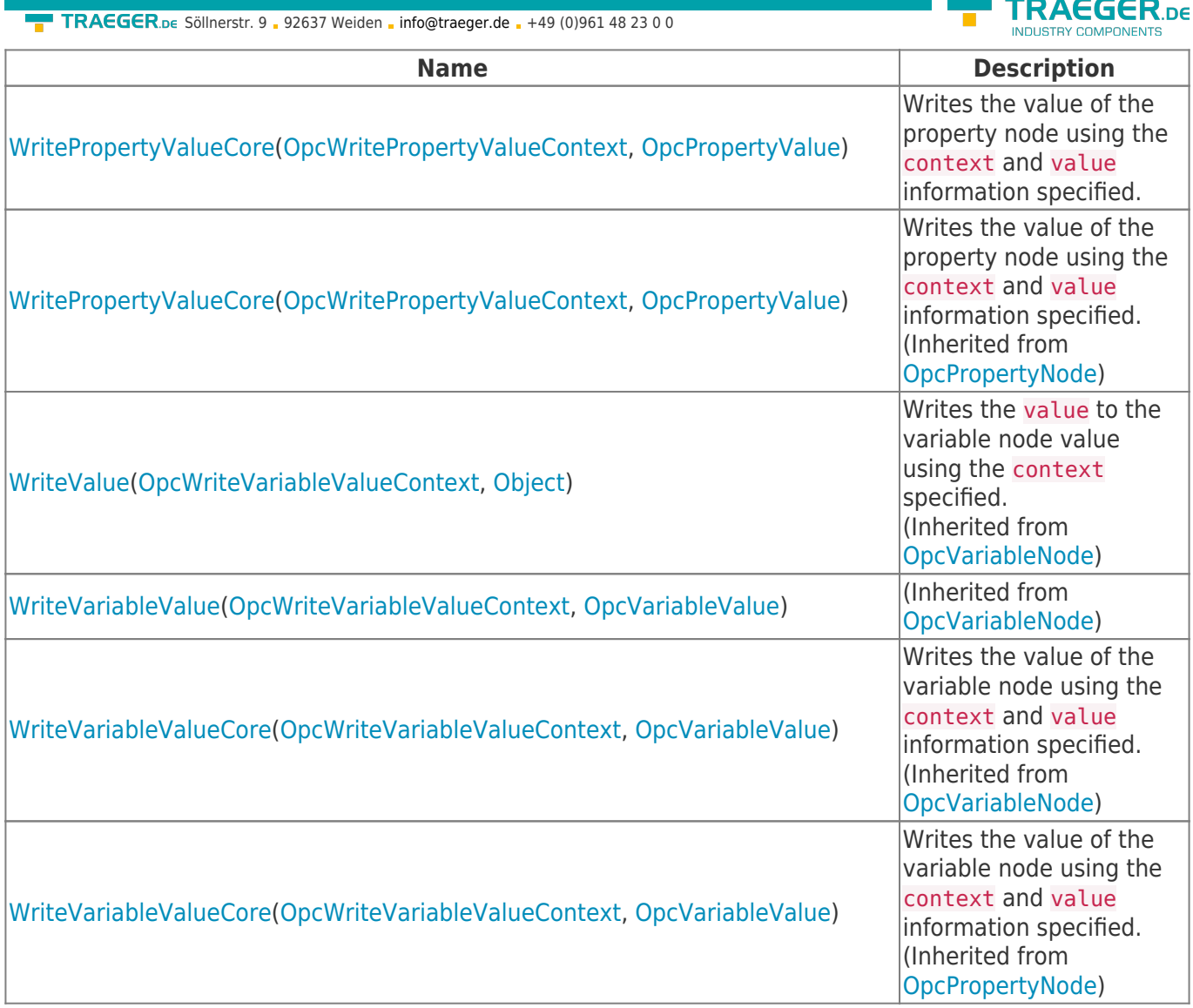

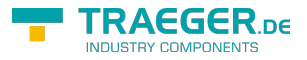

## **Table of Contents**

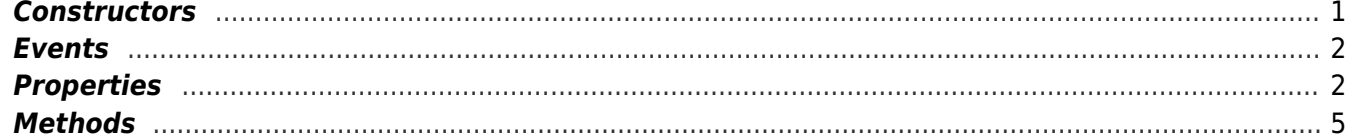

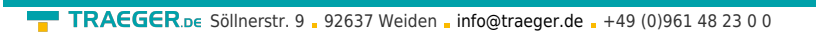

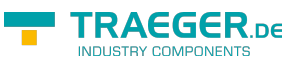